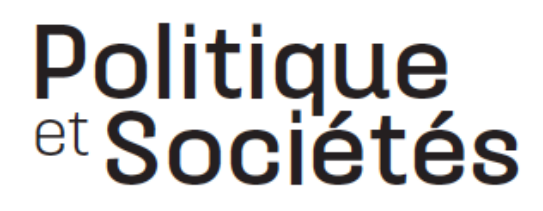

La revue de la Société québécoise de science politique

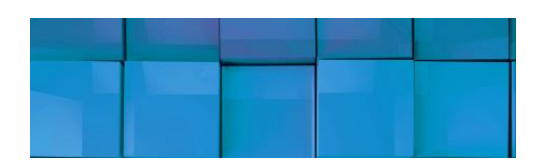

# **Politique et Sociétés**

## **Protocole de rédaction**

## **Manuscrit**

- Faire parvenir votre manuscrit qui ne dépassera pas 30 pages à double interligne (y compris les notes, les références et les tableaux) à la direction de la revue via notre plateforme Open Journal Systems : [http://www.erudit.org/ojs/index.php/ps/index.](http://www.erudit.org/ojs/index.php/ps/index) (Si vous n'avez pas encore de compte, commencez par cliquer sur « SE CONNECTER », puis « S'INSCRIRE ».)
- Composer le texte à l'aide d'un logiciel de traitement de texte en indiquant le logiciel utilisé dans votre courriel d'envoi.
- Utiliser une seule police de caractères, de préférence Times New Roman : 11 points pour le corps du texte et 10 points pour les citations longues en retrait et les notes de bas de page.
- Limiter au maximum la mise en forme du manuscrit ; laisser un seul retour après chaque paragraphe. Justifier tous les paragraphes (sauf les notes infrapaginales et la bibliographie qui sont appuyées à gauche pour éviter les longs espaces entre les mots).
- Composer le texte, le résumé (en anglais et en français) et les notes de bas de page à double interligne.
- Inclure des mots clés à la suite de chaque résumé (en français et en anglais).
- Paginer et laisser une marge de 2,5 cm (1 po) tout le tour de la page.
- Indiquer sur une page à part le nom, l'adresse et le numéro de téléphone de chacun des auteurs.
- Inscrire le titre de l'article en minuscule sur la première page.
- N'introduire aucune césure des mots à la fin des lignes (pas même dans les longues URL).
- Utiliser le système international d'unités (SI).

#### **Titres**

- Composer les titres et les sous-titres selon le modèle suivant :

## **Titre de niveau 1**

Composer en gras, en minuscules, sans alinéa ni tabulation. Suivre d'un retour de paragraphe et du texte du premier paragraphe sans alinéa.

*Sous-titre de niveau 2*

Composer en italique non gras, sans alinéa ni tabulation. Suivre d'un retour de paragraphe et du texte du premier paragraphe sans alinéa.

**Sous-titre de niveau 3 –** Composer en gras, sans alinéa ni tabulation et à même le paragraphe. Autrement dit, commencer le texte du premier paragraphe sur la même ligne que le titre.

#### **Italique**

- Ne pas abuser de l'italique (ni des guillemets).
- Écrire en italique les titres de livres, de journaux et de documents ; les titres de lois ; les expressions et les mots étrangers (sans guillemets), sauf ceux qui sont entrés dans l'usage courant tels que perestroïka et apartheid.
- Composer en caractères ordinaires les noms d'organismes, d'agences, d'institutions… (même s'ils sont en langue étrangère), ainsi que les citations (voir section **Citations**).

#### **Tableaux, graphiques et figures**

- Présenter des tableaux, figures et graphiques (en noir et blanc) de bonne qualité puisqu'ils seront utilisés tels quels à l'impression.
- Utiliser seulement des lignes horizontales dans les tableaux ; ajouter des lignes verticales si elles sont essentielles à la compréhension.
- Présenter les tableaux, les figures et les graphiques sur des pages distinctes, par ordre numérique. Toujours bien identifier les sources.
- Sauvegarder les tableaux, les figures et les graphiques dans des fichiers distincts et bien identifiés (nom de l'auteur, tab.1, fig.1, graph.1…).
- Indiquer clairement l'endroit dans le texte où ils doivent être insérés, immédiatement après le paragraphe qui y fait référence la première fois.

## **Nombres**

- Écrire en toutes lettres les nombres de un à seize (sauf dans les figures et les tableaux) ; écrire en chiffres les nombres à partir de 17, sauf s'ils apparaissent en début de phrase (où ils sont écrits en toutes lettres).
- Par ailleurs, par souci d'uniformité et pour ne pas alourdir le texte, dans un paragraphe ou une section où il y a beaucoup de données chiffrées, composer tous les nombres en chiffres, même ceux de 1 à 16.
- Les mots million et milliard sont des substantifs et il est donc correct d'écrire, par exemple, 55 millions de dollars.
- Dans les tableaux, les figures et les graphiques, écrire les nombres en chiffres.
- Séparer les milliers par une espace insécable dans les nombres entiers supérieurs à 9999 (4567 livres, 89 235 livres, 1 687 308 livres).
- Écrire les fractions en chiffres (le signe décimal en français est la virgule : 85,4 kilomètres, 893,64 pourcent) ; par ailleurs, s'il y a beaucoup de données dans une section ou un paragraphe, utiliser les abréviations et les symboles pour en faciliter la lecture (589 \$, 85,4 km, 893,64 %). À remarquer que les symboles \$ et % sont toujours précédés d'une espace insécable en français.
- Composer les siècles en chiffres romains (XVIII<sup>e</sup> siècle).
- Composer les dates en chiffres sans oublier l'espace insécable entre le jour et le mois (5 juillet 1980).

## **Abréviations**

- Éviter l'utilisation d'abréviations dans le corps du texte. Quand elles sont utilisées, respecter la règle générale de formation des abréviations en français : retrancher les lettres finales d'un mot en coupant devant une voyelle, mais après une consonne, et remplacer les lettres retranchées par un point abréviatif, sauf si la dernière lettre du mot termine l'abréviation (édition : éd. ; volume : vol. ; compagnie : cie ; Madame : Mme). À noter que les unités du système international et les symboles ne prennent pas le point abréviatif (gramme : g ; kilomètre : km).

## **Sigles ou acronymes désignant des organismes**

- Toujours inscrire en toutes lettres la première occurrence des noms d'agences, d'organismes, d'institutions… et suivre du sigle ou de l'acronyme entre parenthèses : Société québécoise de science politique (SQSP). Noter que les sigles et les acronymes prennent normalement le genre du premier substantif et s'écrivent sans points abréviatifs ni accents. Par la suite, utiliser le sigle ou l'acronyme seul, sans parenthèses, si celui-ci est bien connu ou si les occurrences sont rapprochées ; autrement, il est suggéré de réécrire en toutes lettres pour éviter au lecteur de revenir en arrière pour se rappeler sa signification.

## **Ponctuation**

- Ne laisser aucune espace avant les signes de ponctuation suivants : point, virgule, astérisque.
- Laisser une espace insécable avant les signes suivants : deux-points, point-virgule, point d'exclamation, point d'interrogation.
- Laisser une seule espace régulière après tous les signes de ponctuation, y compris les suivants : point, deux-points, point d'interrogation.
- Dans les citations anglaises ou les titres de livres et d'articles anglais, ne laisser aucune espace avant les signes de ponctuation pour respecter les règles de l'anglais. Cependant, dans les références bibliographiques, même pour les titres d'articles et de chapitres

d'ouvrages en anglais, utiliser les guillemets français avec les espaces insécables au début et à la fin des titres (voir la section **Références**).

### **Citations**

- *Politique et Sociétés* **utilise dorénavant la méthode de citation du style Chicago auteurdate.**
- Au début et à la fin d'une citation qui paraît à l'intérieur d'un paragraphe, utiliser les guillemets français et les espaces insécables : (« citation »). À l'intérieur même d'une citation, utiliser les guillemets recourbés ("mot"), sans espace entre le(s) mot(s) et les guillemets.
- Si la citation occupe plus de cinq pleines lignes, la détacher du texte et la placer en retrait à gauche en omettant les guillemets.
- Si un fragment de la citation est retranché, l'indiquer à l'aide des points de suspension entourés de crochets : […] (à noter que le point final est inclus dans les points de suspension et ne pas ajouter de point après les crochets).
- Si un mot est changé dans la citation, l'indiquer en l'insérant entre crochets : [visaient].
- Respecter le texte des citations. Si la citation originale renferme une erreur, la retranscrire suivie de la mention [*sic*].
- Les citations en anglais n'ont pas à être traduites ; lorsqu'elles le sont, ne pas inclure la citation originale en anglais, mais suivre de la mention [ma ou notre traduction]. Celles dans d'autres langues doivent être traduites (ne pas inclure l'originale non plus).

#### **Notes de bas de page**

- Les notes de bas de page sont réservées à la présentation de contenu explicatif, ce qui peut inclure des références bibliographiques ; celles-ci suivent le même modèle que dans le texte.
- Les références mentionnées dans les notes doivent figurer dans la bibliographie.

#### **Références**

- Les références suivent le modèle du style Chicago auteur-date, dans le texte ainsi que dans les notes infrapaginales.
- Dans le texte et les notes, les références sont présentées de la façon suivante :
	- o Après une citation, écrire entre parenthèses le nom de famille de l'auteur, l'année de parution du texte et la mention de la ou des pages de la citation : (Canovan 2002, 47) ou (Vérificateur général du Québec 2008, 12-15).
	- o Lors d'une simple mention du texte, sans citation, ne donner que le nom de l'auteur et l'année : (Canovan 2002).
	- o S'il y a deux ou trois auteurs, écrire tous les noms ; à partir de quatre auteurs, ne mentionner que le premier, suivi de l'abréviation latine *et al.* : (Bélanger et Perrella 2009), (Arenas, Gutierrez et Vallespir 2004, 113), (Poullaouec-Gonidec *et al.* 2004).
- o Si un auteur a publié plus d'un texte la même année, les distinguer par un petit « a », petit « b », etc. : (Auteur 2007a ; Auteur 2007b).
- o S'il y a des références à plusieurs publications, les présenter par ordre chronologique, séparées par un point-virgule : (Seymour 2000 ; Pharr et Putnam 2002).

#### **Bibliographie**

Comme il y a de plus en plus de références électroniques, il est important de mentionner de ne jamais ajouter d'espace ou de trait d'union dans les URL (même si les lignes sont débalancées, cela sera réglé à la mise en page finale). Composer les toutes les URL en noir et non soulignées et désactiver tous les liens hypertextes. En outre, préciser la date de consultation de tous les sites Internet, puisque les ouvrages en ligne sont susceptibles d'être mis à jour ou même d'être supprimés ou « déménagés ».

Pour faciliter la compréhension des ouvrages consultés en langue étrangère, en donner la signification en français [entre crochets], immédiatement après le titre (Benevides, Maria. 1983. *Violência, povo e policia* [Violence, population et police]. São Paulo : Brasiliense.)

- La liste complète des références doit figurer en bibliographie, à la fin du texte. Les auteurs sont listés par ordre alphabétique d'abord, chronologique ascendant ensuite. Les titres de textes anglais respectent les règles des majuscules et de ponctuation de la langue anglaise. Mettre les prénoms des auteurs au long (pas seulement les initiales, sauf évidemment s'ils n'utilisent jamais leur prénom).

*Ouvrage* : Nom et prénom de l'auteur (séparés par une virgule) suivis d'un point. Année de publication suivie d'un point. *Titre de l'ouvrage en italique* suivi d'un point. Terminer avec la ville et la maison d'édition, séparées par un deux-points et suivies d'un point final.

Exemple : Seymour, Michel. 2002. *États-nations, multinations et organisations supranationales*. Montréal : Liber.

*Ouvrage écrit par plusieurs auteurs* : Nom et prénom du premier auteur (séparés par une virgule), prénom et nom du deuxième auteur, prénom et nom du dernier auteur précédé de « et » et suivis d'un point. Année de publication suivie d'un point. *Titre de l'ouvrage en italique* suivi d'un point. Terminer avec la ville et la maison d'édition, séparées par un deux-points et suivies d'un point final.

Exemple : Pharr, Susan J. et Robert D. Putnam. 2000. *Disaffected Democracies: What's Troubling the Trilateral Countries?* Princeton : Princeton University Press.

*Article dans une revue* : Auteur(s) suivi(s) d'un point (selon les normes ci-dessus). Année de publication suivie d'un point. « Titre de l'article entre guillemets français et se terminant par un point. » *Nom de la revue en italique* suivi immédiatement (sans virgule) du volume et du numéro entre parenthèses, d'un deux-points et des numéros de pages de début et de fin de l'article. Ajouter le DOI ou l'URL suivi d'un point, de la date de consultation et d'un point, le cas échéant.

Exemple : Bélanger, Éric et Andrea M.L. Perrella. 2008. « Facteurs d'appui à la souveraineté du Québec chez les jeunes : une comparaison entre francophones, anglophones et allophones. » *Politique et Sociétés* 27 (3) : 13‐40.

*Article de journal* : Nom et prénom de l'auteur (séparés par une virgule) suivis d'un point. Année de publication suivie d'un point. « Titre de l'article entre guillemets français et se terminant par un point. » *Nom du quotidien en italique* suivi d'une virgule et de la date complète (jour mois, année), le tout suivi d'un point. L'URL de l'article en ligne (suivie d'un point et de la date de consultation) ou des numéros de pages (si en version papier) et d'un point.

Exemple : Donadieu, Pierre. 2020. « Les Français boudent les élections municipales. » *Le Devoir*, 15 mars 2020. https://www.ledevoir.com/monde/europe/574992/les-francais-nese-pressent-pas-aux-urnes-pour-les-elections-municipales. Consulté le 8 avril 2020.

*Chapitre dans un ouvrage collectif* : Auteur(s) suivi(s) d'un point (en suivant toujours les mêmes normes). Année de publication suivie d'un point. « Titre du chapitre entre guillemets français et se terminant par un point. » Suivent la préposition « Dans » et le *titre de l'ouvrage en italique* suivis d'un point. Viennent ensuite la mention « Sous la direction de », le(s) prénom(s) et nom(s) du(des) directeur(s) de l'ouvrage, une virgule, puis les numéros de pages de début et de fin du chapitre, suivis d'un point. Terminer avec la ville et la maison d'édition, séparées par un deux-points et suivies d'un point final.

Exemple : Canovan, Margaret. 2002. « Trois paradoxes de la théorie politique de la nation. » Dans *États-nations, multinations et organisations supranationales*. Sous la direction de Michel Seymour, 43-61. Montréal : Liber.

*Publications gouvernementales* : Suivre autant que possible les normes ci-dessus en fournissant l'ensemble des données disponibles.

Exemple de publication gouvernementale en ligne : Environnement Canada. 2017. *Règlement de chasse aux oiseaux migrateurs, 2017-2018. Abrégé.* Ottawa : Environnement Canada. http://publications.gc.ca/collections/collection\_2017/eccc/ CW66-1-5-2017-fra.pdf. Consulté le 8 avril 2020.

Exemple de loi : Québec. 2019. *Charte de la langue française.* Chapitre C-11 à jour au 1er avril 2019. LégisQuébec. http://www.legisquebec.gouv.qc.ca/fr/ShowDoc/cs/C-11. Consulté le 8 avril 2020.

*Données* : Nom et prénom de l'auteur (ou nom de l'institution) suivis d'un point. Année de publication suivie d'un point. *Titre complet de la base de données en italique* suivi d'un point, de l'édition ou de la version de l'ensemble de données (s'il y a lieu), et d'un point. Viennent ensuite le lieu, un deux-points, et l'éditeur, le producteur et/ou le distributeur, un point. Suivent le DOI ou l'URL, un point, la date de consultation et un point.

Exemple : Statistique Canada. 2019. *Base de données longitudinales sur l'immigration (BDIM) – Rapport technique, 2018*. Ottawa : Statistique Canada. https://www150.statcan. gc.ca/n1/pub/11-633-x/11-633-x2019005-fra.htm. Consulté le 8 avril 2020.

*Pages Web* : Nom et prénom de l'auteur (ou nom de l'institution) suivis d'un point. Année de publication suivie d'un point. « Titre de la publication entre guillemets français et se terminant par un point. » Suivent l'URL, un point, la date de consultation et un point.

Exemple : Women's International League for Peace and Freedom. 2020. « 25 Years, Limited Progress on Women's Rights. » http://peacewomen.org/e-news/25-years-limitedprogress-womens-rights. Consulté le 8 avril 2020.

*Textes divers* : Suivre autant que possible les normes ci-dessus en fournissant l'ensemble des données disponibles.

Exemple de rapport de recherche : Poullaouec‐Gonidec, Philippe, Michel Gariépy, François Tremblay, Bernard Saint-Denis, Christiane Montpetit et Julie Tellier. 2004. *Balisage des enjeux de paysage concernant trois filières de production d'électricité*. Rapport de recherche de la Chaire en paysage et environnement. Montréal : Université de Montréal. Déposé au Ministère des Affaires municipales, du Sport et du Loisir.

Exemple de communication : Graefe, Peter. 2003. « State Restructuring and the Failure of Competitive Nationalism: Trying Times for Quebec Labour. » Communication présentée à la Conférence Quebec and Canada in the New Century: New Dynamics, New Opportunities. Institute of Intergovernmental Relations, Université Queen's. 30 octobre-1er novembre.

Exemple de mémoire ou de thèse (si en version papier, simplement omettre l'URL) : Saublet, Sarah. 2017. « La construction de la "menace" environnementale : une conversation entre savoir et pouvoir. » Thèse de doctorat en science politique. Université de Montréal. https://papyrus.bib.umontreal.ca/xmlui/handle/1866/18519. Consulté le 8 avril 2020.

**Pour plus de renseignements concernant la méthode de citation du style Chicago auteur-date, consulter : [https://bib.umontreal.ca/citer/styles-bibliographiques/chicago.](https://bib.umontreal.ca/citer/styles-bibliographiques/chicago)**